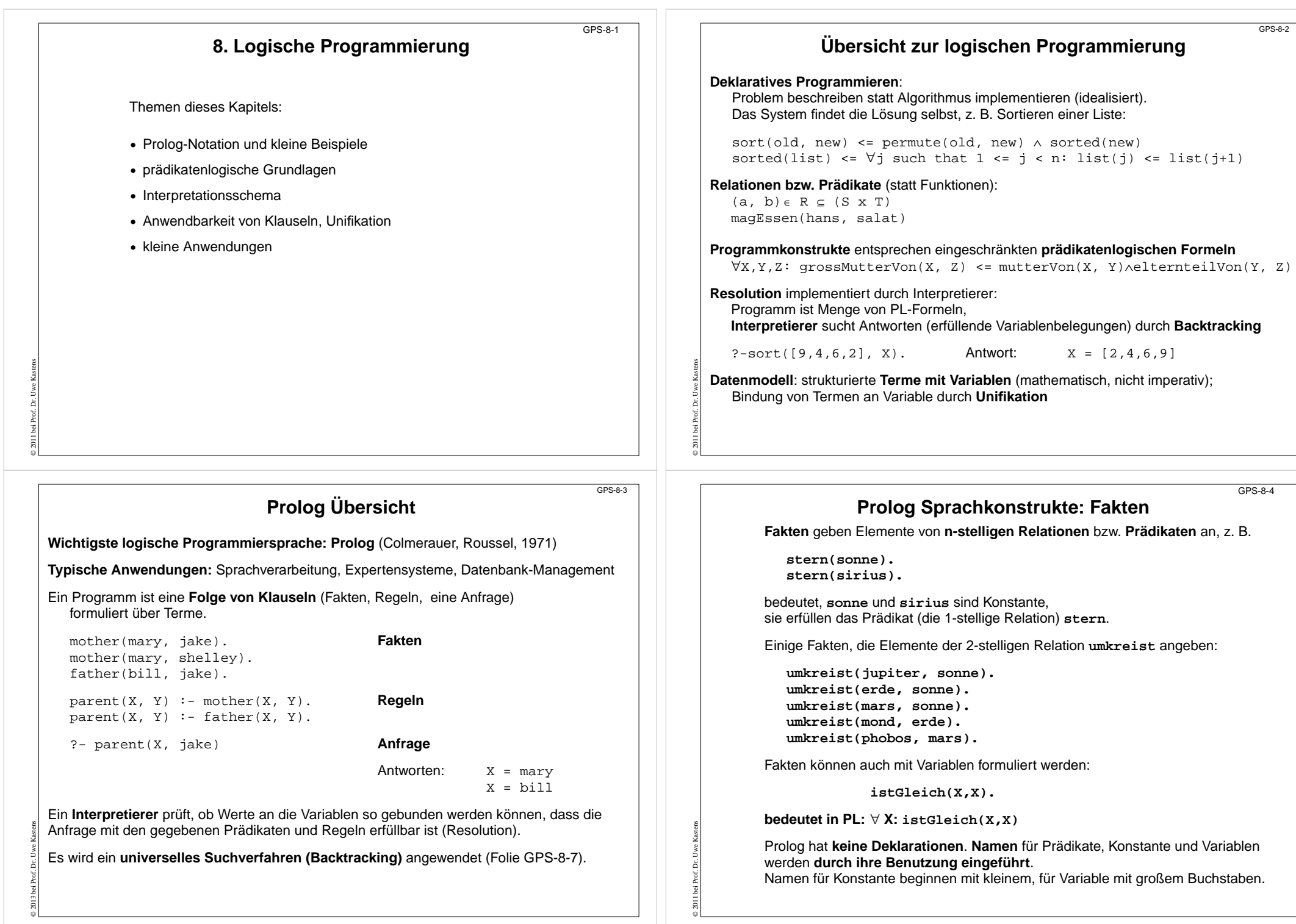

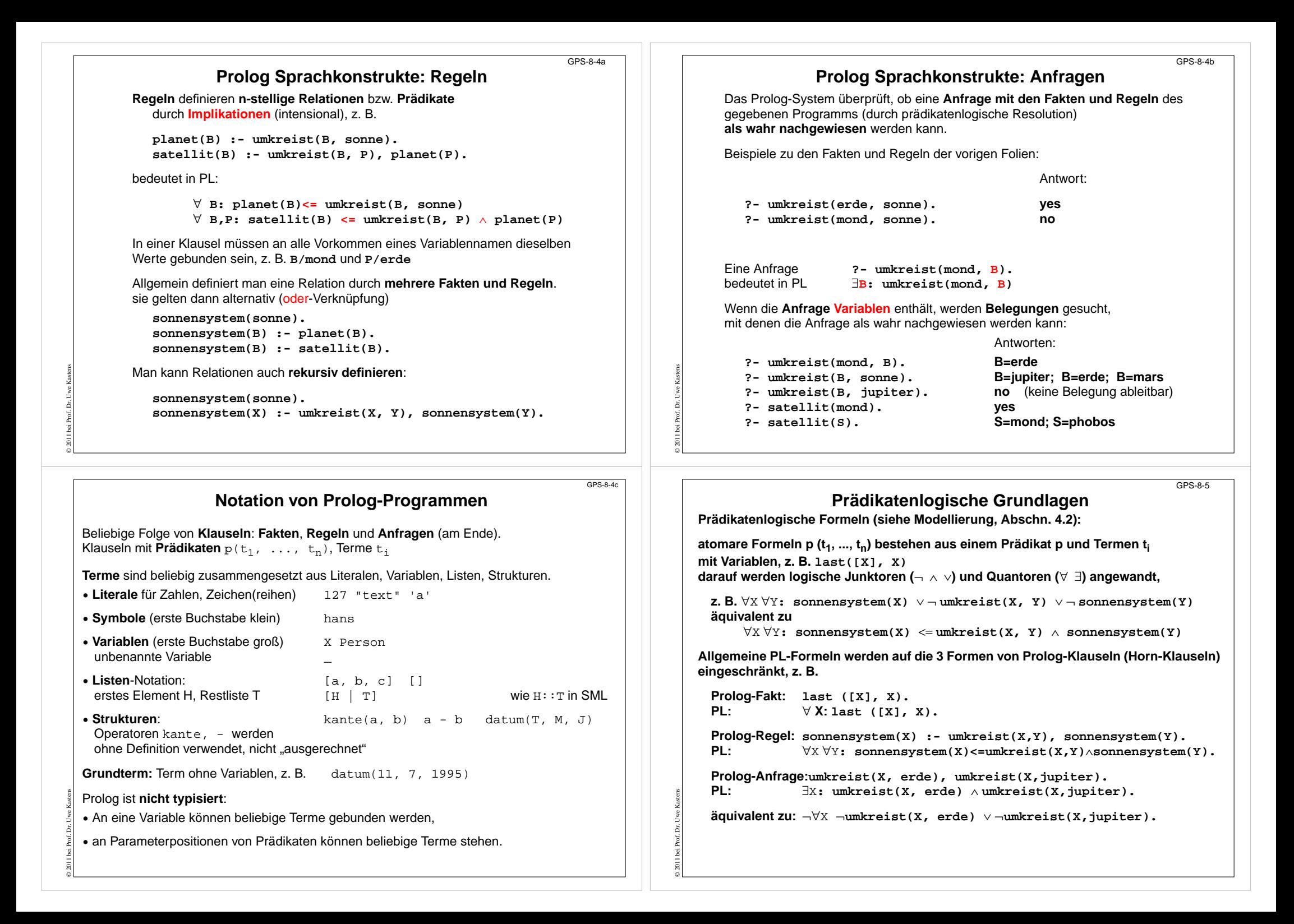

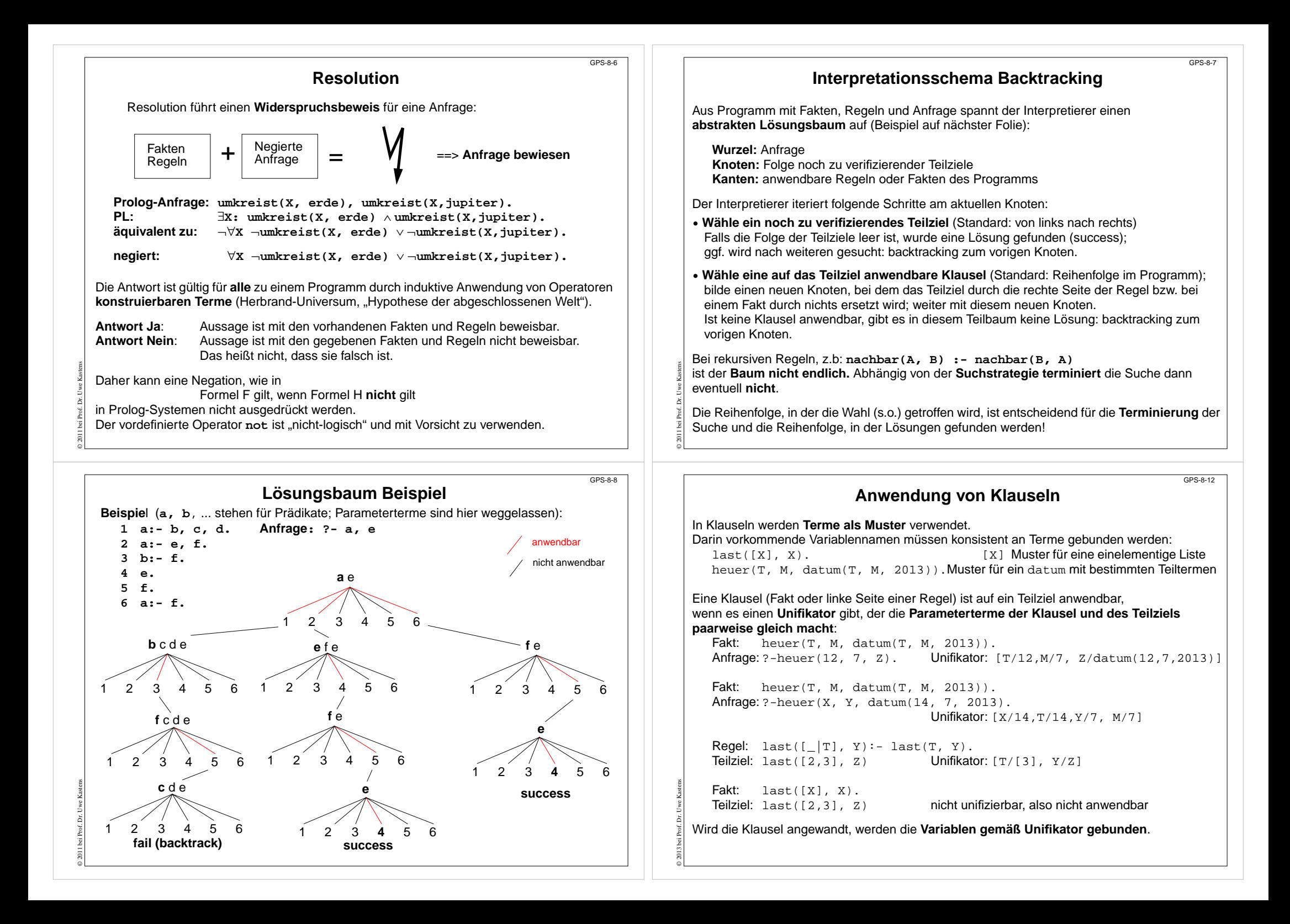

### **Unifikation**

siehe Modellierung, Kap. 3.1

**Term**: Formel bestehend aus Literalen, Variablen, Operatoren, Funktoren; z. B. **X + f(2\*Y )**

**Substitution s = [X1/e 1, ..., Xn/e <sup>n</sup>] angewandt auf T,** geschrieben **T s** bedeutet: alle Vorkommen der Variablen **X i** in **<sup>T</sup>** werden gleichzeitig durch den Term **e i** ersetzt. z. B.**Y+Y [Y/3\*Z]** ergibt **3\*Z+3\*Z**

**Unifikation**: Allgemeines Prinzip: Terme durch Substitution gleich machen. **gegeben:** zwei Terme **T <sup>1</sup>**, **<sup>T</sup> 2**

**gesucht:** eine Substitution **<sup>U</sup>**, sodass gilt **T 1U** <sup>=</sup> **T 2U**. Dann ist **U** ein **Unifikator** für **T1** und **T2**.

### **Beispiele:**

© 2011 bei Prof. Dr. Uwe Kastens

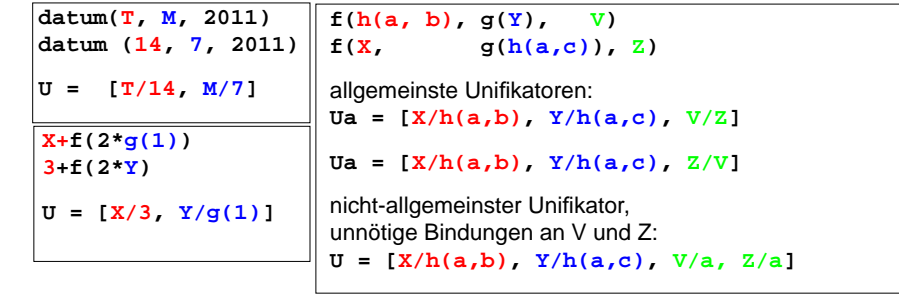

# **Rekursive Anwendung von Klauseln**

GPS-8-13

GPS-8-14

**Variable sind lokal** für jede Anwendung einer Klausel.

Bei **rekursiven Anwendungen** entstehen **neue lokale Variable.**

**Mehrfache Auftreten** einer Variable stehen für denselben Wert.

Beispiel: mit folgenden Klauseln (1)last([X], X).  $(2)$ last $([$ [T], Y):- last(T, Y).

wird die Anfrage berechnet:

© 2013 bei Prof. Dr. Uwe Kastens

© 2005 bei Prof. Dr. Uwe Kastens

GPS-8-12a

GPS-8-13a

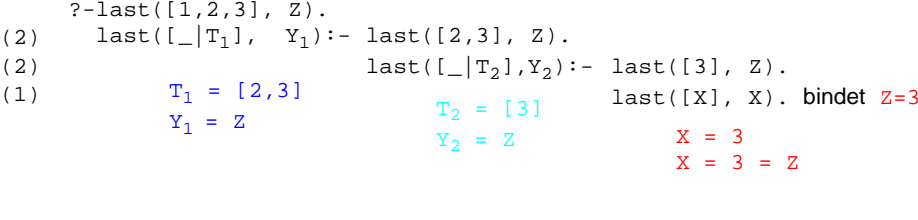

## **Beispiel: Symbolische Differentiation**

Das folgende Prolog-Programm beschreibt einige einfache Regeln zur Differentiation. Sie werden auf Terme angewandt, die Ausdrücke beschreiben, und liefern die Ableitung in Form eines solchen Terms, z. B. **?-diff(2\*x,x,D)**. liefert z. B. **D = 2\*1+x\*0**. Mit weiteren Regeln zur Umformung von Ausdrücken kann das Ergebnis noch vereinfacht werden.

In Prolog werden Ausdrücke wie **2\*x nicht ausgewertet** (sofern nicht durch **IS** explizit gefordert), sondern als Struktur dargestellt, also etwa **\*(2, x)**.

#### **Prolog-Regeln zur Symbolischen Differentiation:**

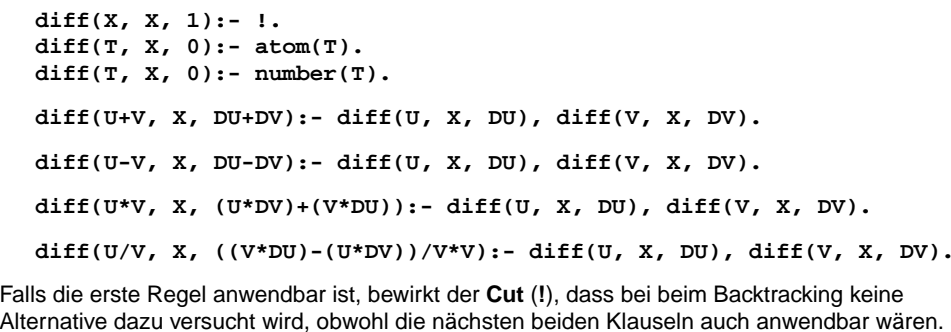

Das folgende kleine Prolog-Programm beschreibt die Berechnung von Wegen in einem gerichteten Graph.

**Beispiel: Wege im gerichteten Graph**

Die Menge der gerichteten Kanten wird durch eine Folge von Fakten definiert:

```
kante(a,b).
kante(a,c).
```
**...**

Die Knoten werden dabei implizit durch Namen von Symbolen eingeführt. Die Relation **weg(X,Y)** gibt an, ob es einen Weg von **X** nach**<sup>Y</sup>** gibt:

**weg(X, X).** Weg der Länge 0 **weg(X, Y):-kante(X, Y).** Weg der Länge 1  $weg(X, Y):-kante(X, Z), weg(Z, Y).$ 

### Anfragen:

© 2011 bei Prof. Dr. Uwe Kastens

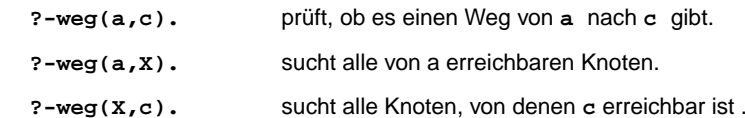

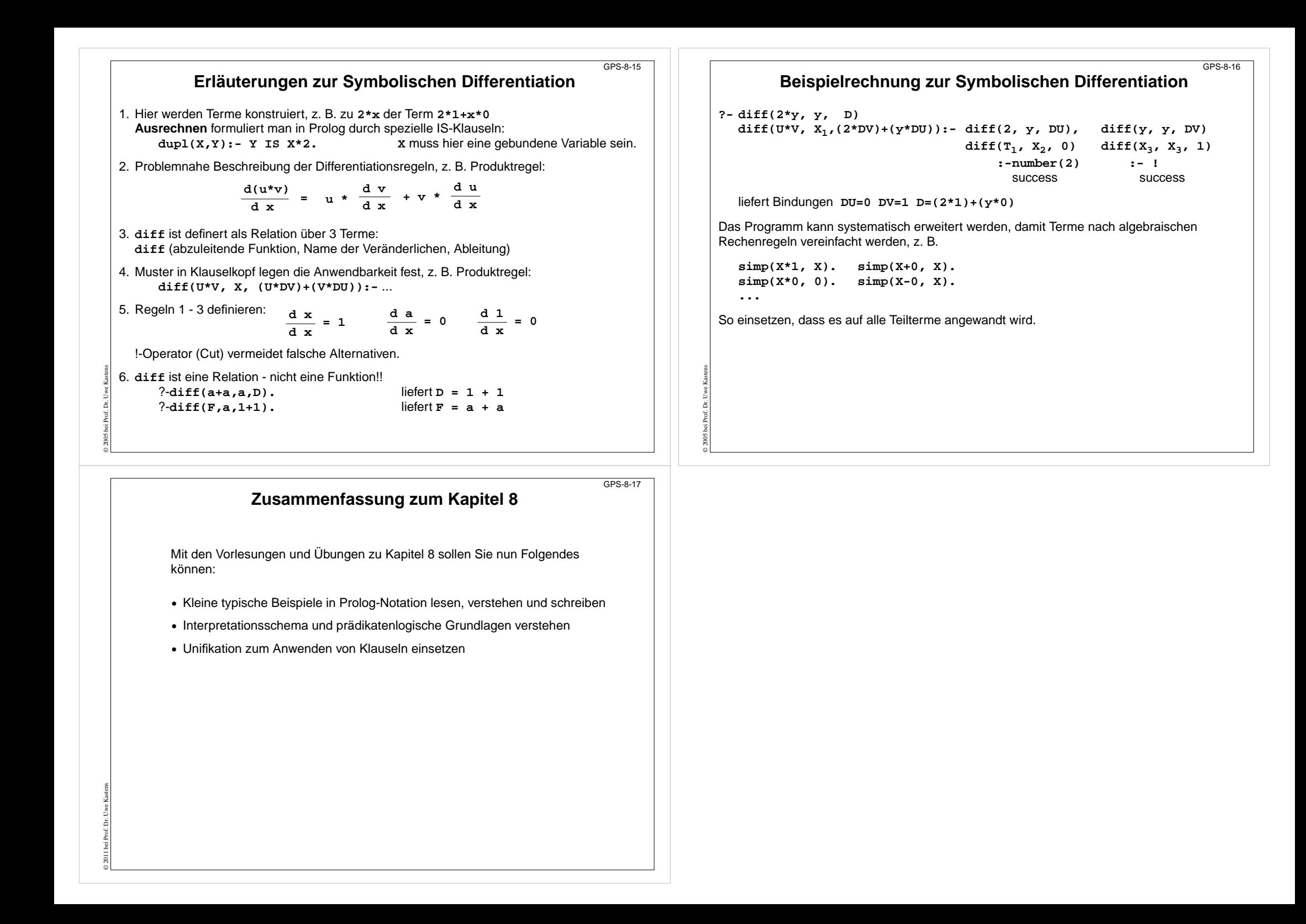